# <span id="page-0-0"></span>Package: cliapp (via r-universe)

June 24, 2024

Title Create Rich Command Line Applications

Version 0.1.2.9000

Description Create rich command line applications, with colors, headings, lists, alerts, progress bars, etc. It uses CSS for custom themes. This package is now superseded by the 'cli' package. Please use 'cli' instead in new projects.

License MIT + file LICENSE

URL <https://github.com/r-lib/cliapp#readme>

BugReports <https://github.com/r-lib/cliapp/issues>

Depends  $R$  ( $>= 3.6$ )

**Imports** cli, crayon, fansi, glue  $(>= 1.3.0)$ , prettycode, progress  $(>=$ 1.2.0), R6, selectr, utils, withr, xml2

Suggests callr, covr, rstudioapi, testthat

Encoding UTF-8

Roxygen list(markdown = TRUE)

RoxygenNote 7.2.3

Repository https://r-lib.r-universe.dev

RemoteUrl https://github.com/r-lib/cliapp

RemoteRef HEAD

RemoteSha ec509b6e9028937a9a0dc426ccd252de8250af76

# **Contents**

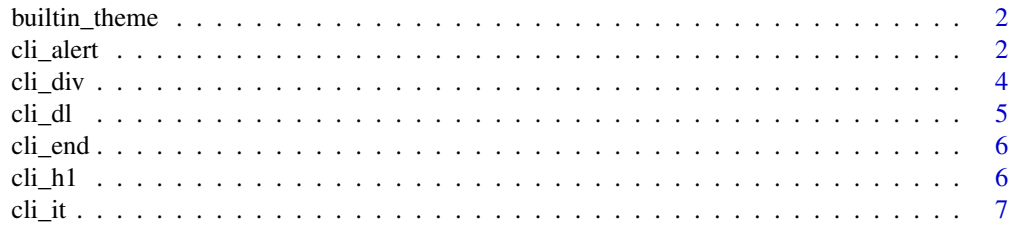

#### <span id="page-1-0"></span>2 cli\_alert 2 cli\_alert 2 cli\_alert 2 cli\_alert 2 cli\_alert 2 cli\_alert 2 cli\_alert 2 cli\_alert 2 cli\_alert 2 cli

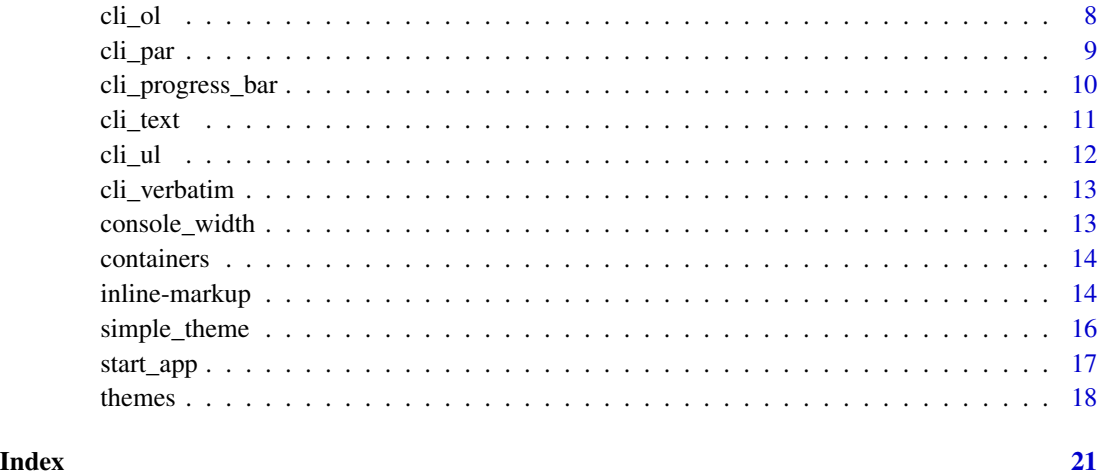

builtin\_theme *The built-in CLI theme*

# Description

This theme is always active, and it is at the bottom of the theme stack. See [themes.](#page-17-1)

# Usage

builtin\_theme()

# Value

A named list, a CLI theme.

# See Also

[themes,](#page-17-1) [simple\\_theme\(\)](#page-15-1).

cli\_alert *CLI alerts*

# Description

Alerts are typically short status messages.

cli\_alert 3

# Usage

```
cli_alert(text, id = NULL, class = NULL, wrap = FALSE, .envir = parent.frame())
cli_alert_success(
  text,
  id = NULL,class = NULL,
  wrap = FALSE,.envir = parent.frame()
\mathcal{L}cli_alert_danger(
  text,
  id = NULL,class = NULL,
  wrap = FALSE,.envir = parent.frame()\lambdacli_alert_warning(
  text,
  id = NULL,class = NULL,
  wrap = FALSE,.envir = parent.frame()
\mathcal{L}cli_alert_info(
  text,
  id = NULL,class = NULL,
  wrap = FALSE,.envir = parent.frame()
\mathcal{L}
```
# Arguments

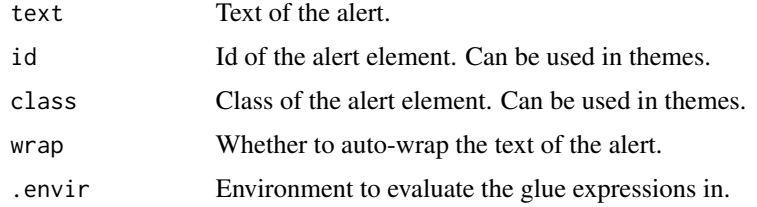

#### Examples

cli\_alert("Cannot lock package library.") cli\_alert\_success("Package {pkg cliapp} installed successfully.")

```
cli_alert_danger("Could not download {pkg cliapp}.")
cli_alert_warning("Internet seems to be unreacheable.")
cli_alert_info("Downloaded 1.45MiB of data")
```
#### <span id="page-3-1"></span>cli\_div *Generic CLI container*

# Description

See [containers.](#page-13-1) A cli\_div container is special, because it may add new themes, that are valid within the container.

#### Usage

```
cli_div(
  id = NULL,class = NULL,
  theme = NULL,
  .auto_close = TRUE,
  .envir = parent.frame()
)
```
## Arguments

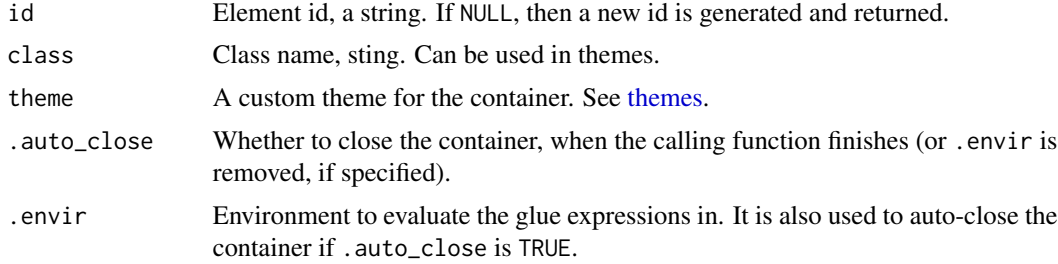

#### Value

The id of the new container element, invisibly.

```
## div with custom theme
d \leq \text{cli\_div}(\text{them} = \text{list}(\text{h1} = \text{list}(\text{color} = \text{"blue",}"font-weight" = "bold"))
cli_h1("Custom title")
cli_end(d)
## Close automatically
div <- function() {
  cli\_div(class = "tmp", then = list(.tmp = list(color = "yellow"))
```

```
cli_text("This is yellow")
}
div()
cli_text("This is not yellow any more")
```
<span id="page-4-1"></span>

#### cli\_dl *Definition list*

# Description

A definition list is a container, see [containers.](#page-13-1)

# Usage

```
cli_dl(
  items = NULL,
 id = NULL,class = NULL,
  .close = TRUE,
  .auto_close = TRUE,
  .envir = parent.frame()
)
```
# Arguments

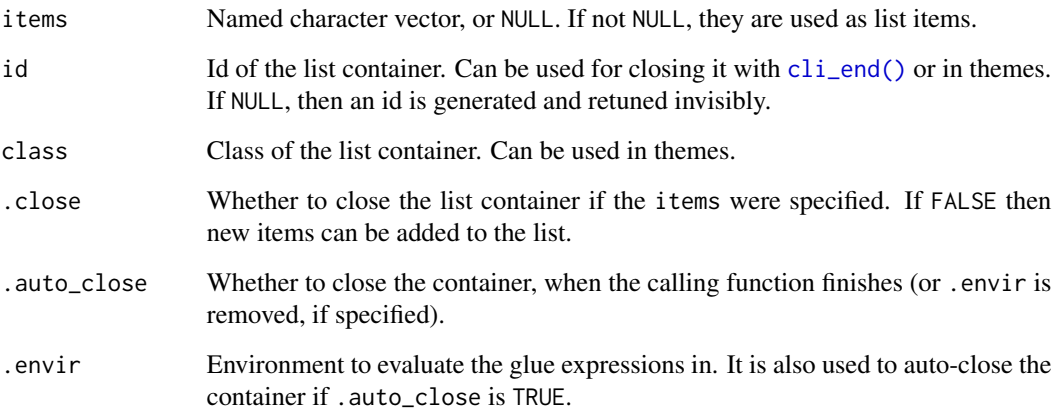

# Value

The id of the new container element, invisibly.

# Examples

```
## Specifying the items at the beginning
cli_dl(c(foo = "one", bar = "two", baz = "three"))## Adding items one by one
cli_dl()
cli\_it(c(foo = "one"))cli\_it(c(bar = "two"))cli\_it(c(baz = "three"))cli_end()
```
<span id="page-5-1"></span>cli\_end *Close a CLI container*

# Description

Close a CLI container

#### Usage

 $cli$ <sub>\_</sub>end( $id$  = NULL)

# Arguments

id Id of the container to close. If missing, the current container is closed, if any.

# Examples

```
## If id is omitted
cli_par()
cli_text("First paragraph")
cli_end()
cli_par()
cli_text("Second paragraph")
cli_end()
```
cli\_h1 *CLI headers*

#### Description

CLI headers

<span id="page-5-0"></span>

<span id="page-6-0"></span>cli\_it 7

# Usage

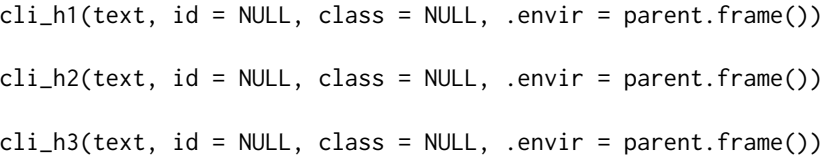

# Arguments

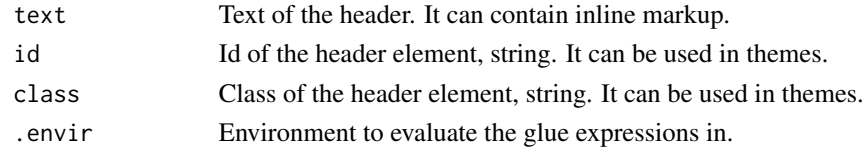

# Examples

cli\_h1("Main title") cli\_h2("Subtitle") cli\_text("And some regular text....")

<span id="page-6-1"></span>cli\_it *CLI list item(s)*

# Description

A list item is a container, see [containers.](#page-13-1)

# Usage

```
cli_it(
  items = NULL,
  id = NULL,class = NULL,
  .auto_close = TRUE,
  .envir = parent.frame()
\mathcal{L}
```
# Arguments

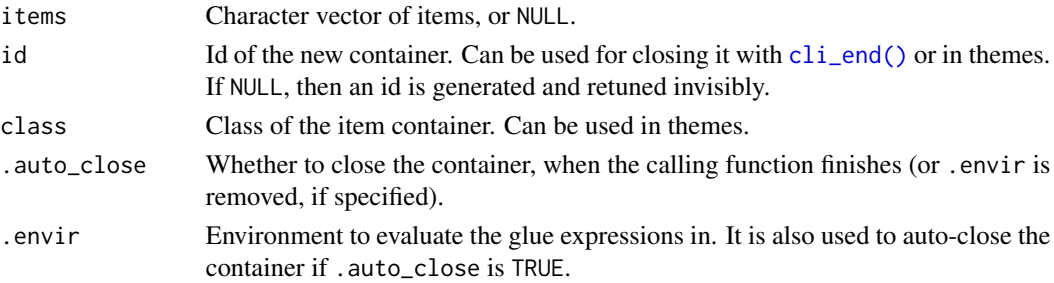

# <span id="page-7-0"></span>Value

The id of the new container element, invisibly.

# Examples

```
## Adding items one by one
cli_ul()
cli_it("one")
cli_it("two")
cli_it("three")
cli_end()
## Complex item, added gradually.
cli_ul()
cli_it()
cli_verbatim("Beginning of the {emph first} item")
cli_text("Still the first item")
cli_end()
cli_it("Second item")
cli_end()
```
# <span id="page-7-1"></span>cli\_ol *Ordered CLI list*

# Description

An ordered list is a container, see [containers.](#page-13-1)

#### Usage

```
cli_ol(
  items = NULL,
  id = NULL,class = NULL,
  .close = TRUE,
  .auto_close = TRUE,
  .envir = parent.frame()
)
```
# Arguments

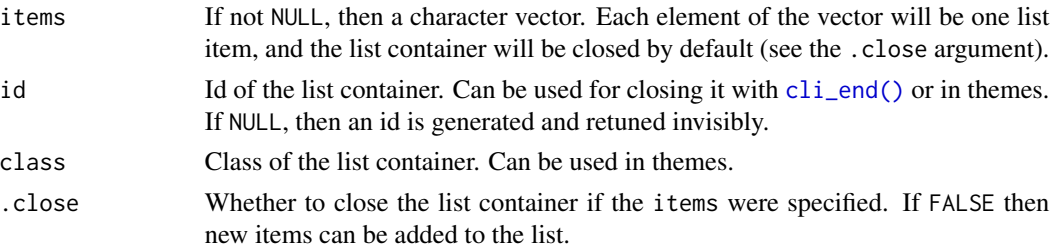

#### <span id="page-8-0"></span>cli\_par 9

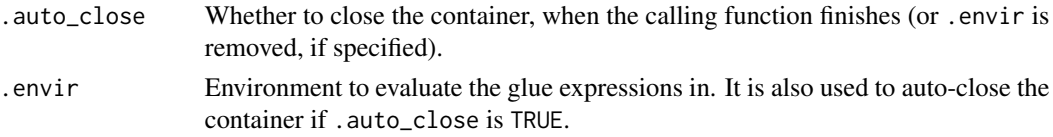

# Value

The id of the new container element, invisibly.

# Examples

```
## Specifying the items at the beginning
cli_ol(c("one", "two", "three"))
## Adding items one by one
cli_ol()
cli_it("one")
cli_it("two")
cli_it("three")
cli_end()
## Nested lists
cli\_div(theme = list(o1 = list("margin-left" = 2)))cli_ul()
cli_it("one")
cli_ol(c("foo", "bar", "foobar"))
cli_it("two")
cli_end()
cli_end()
```
<span id="page-8-1"></span>

cli\_par *CLI paragraph*

# Description

See [containers.](#page-13-1)

# Usage

```
cli_par(id = NULL, class = NULL, .auto_close = TRUE, .envir = parent.frame())
```
#### Arguments

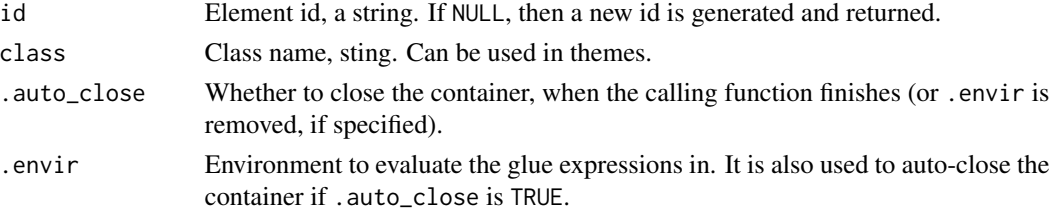

# Value

The id of the new container element, invisibly.

# Examples

```
id <- cli_par()
cli_text("First paragraph")
cli_end(id)
id <- cli_par()
cli_text("Second paragraph")
cli_end(id)
```
cli\_progress\_bar *CLI progress bar*

# Description

A progress bar using the progress package

# Usage

```
cli_progress_bar(...)
```
#### Arguments

... All arguments are passed to the constuctor of the [progress::progress\\_bar](#page-0-0) class.

# Value

A remote progress bar object that can be used the same way as [progress::progress\\_bar,](#page-0-0) see examples below.

```
{
  p <- cli_progress_bar(total = 10)
  cli_alert_info("Starting computation")
  for (i in 1:10) { p$tick(); Sys.sleep(0.2) }
  cli_alert_success("Done")
}
```
<span id="page-9-0"></span>

<span id="page-10-0"></span>cli\_text *CLI text*

# Description

It is wrapped to the screen width automatically. It may contain inline markup. (See [inline-markup.](#page-13-2))

#### Usage

 $cli_text(..., .envir = parent.frame())$ 

# Arguments

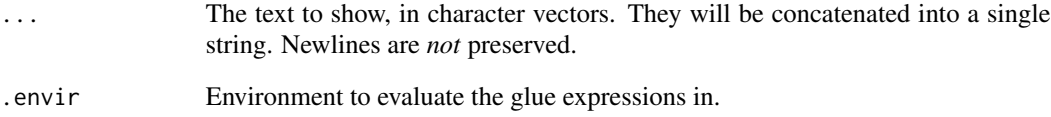

```
cli_text("Hello world!")
cli_text(packageDescription("cliapp")$Description)
## Arguments are concatenated
cli_text("this", "that")
## Command substitution
greeting <- "Hello"
subject <- "world"
cli_text("{greeting} {subject}!")
## Inline theming
cli_text("The {fun cli_text} function in the {pkg cliapp} package")
## Use within container elements
ul \leftarrow \text{cli}_\text{ul}()cli_it()
cli_text("{emph First} item")
cli_it()
cli_text("{emph Second} item")
cli_end(ul)
```
# <span id="page-11-1"></span><span id="page-11-0"></span>Description

An unordered list is a container, see [containers.](#page-13-1)

# Usage

```
cli_ul(
  items = NULL,
  id = NULL,class = NULL,
  .close = TRUE,
  .auto_close = TRUE,
  .envir = parent.frame()
\mathcal{L}
```
# Arguments

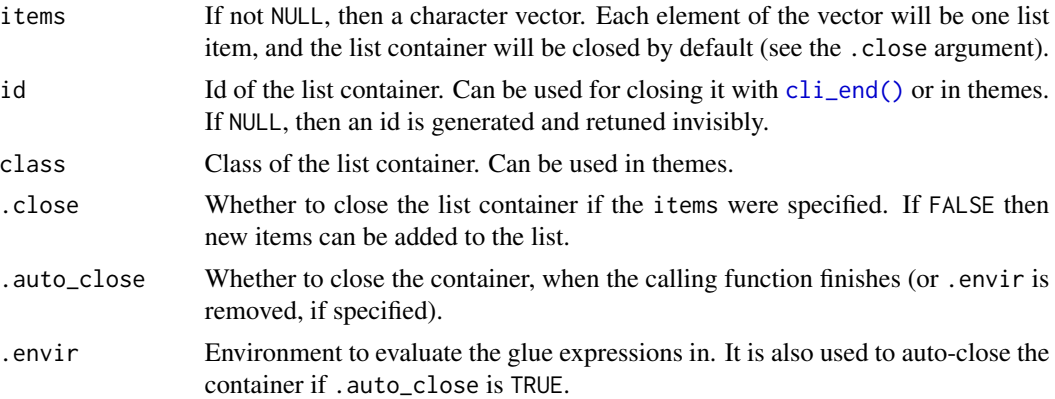

### Value

The id of the new container element, invisibly.

```
## Specifying the items at the beginning
cli_ul(c("one", "two", "three"))
## Adding items one by one
cli_ul()
cli_it("one")
cli_it("two")
cli_it("three")
cli_end()
```
# <span id="page-12-0"></span>cli\_verbatim 13

```
## Complex item, added gradually.
cli_ul()
cli_it()
cli_verbatim("Beginning of the {emph first} item")
cli_text("Still the first item")
cli_end()
cli_it("Second item")
cli_end()
```
cli\_verbatim *CLI verbatim text*

# Description

It is not wrapped, but printed as is.

# Usage

```
cli_verbatim(..., .envir = parent.frame())
```
# Arguments

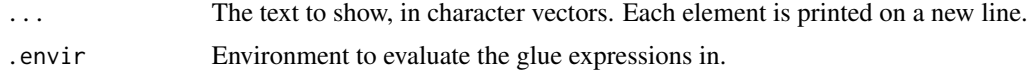

#### Examples

```
cli_verbatim("This has\nthree", "lines")
```
console\_width *Determine the width of the console*

# Description

It uses the RSTUDIO\_CONSOLE\_WIDTH environment variable, if set. Otherwise it uses the width option. If this is not set either, then 80 is used.

#### Usage

```
console_width()
```
#### Value

Integer scalar, the console with, in number of characters.

<span id="page-13-1"></span><span id="page-13-0"></span>

#### Description

Container elements may contain other elements. Currently the following commands create container elements:  $\text{cli\_div}()$ ,  $\text{cli\_par}()$ , the list elements:  $\text{cli\_ul}()$ ,  $\text{cli\_ol}()$ ,  $\text{cli\_dl}()$ , and list items are containers as well:  $\text{cli\_it}()$ .

#### Details

Container elements need to be closed with [cli\\_end\(\)](#page-5-1). For convenience, they are have an .auto\_close argument, which allows automatically closing a container element, when the function that created it terminates (either regularly, or with an error).

#### Examples

```
## div with custom theme
d \leq \text{cli\_div}(theme = list(h1 = list(color = "blue",
                                      "font-weight" = "bold")))
cli_h1("Custom title")
cli_end(d)
## Close automatically
div \leftarrow function() {
 cli\_div(class = "tmp", then = list(.tmp = list(color = "yellow"))cli_text("This is yellow")
}
div()
cli_text("This is not yellow any more")
```
<span id="page-13-2"></span>inline-markup *CLI inline markup*

#### Description

CLI inline markup

# Command substitution

All text emitted by cliapp supports glue interpolation. Expressions enclosed by braces will be evaluated as R code. See [glue::glue\(\)](#page-0-0) for details.

In addition to regular glue interpolation, cliapp can also add classes to parts of the text, and these classes can be used in themes. For example

cli\_text("This is {emph important}.")

adds a class to the "important" word, class "emph". Note that in this cases the string within the braces is not a valid R expression. If you want to mix classes with interpolation, add another pair of braces:

```
adjective <- "great"
cli_text("This is {emph {adjective}}.")
```
An inline class will always create a span element internally. So in themes, you can use the span.emph CSS selector to change how inline text is emphasized:

```
cli\_div(theme = list(span.emph = list(color = "red"))adjective <- "nice and red"
cli_text("This is {emph {adjective}}.")
```
#### Classes

The default theme defines the following inline classes:

- emph for emphasized text.
- strong for strong importance.
- code for a piece of code.
- pkg for a package name.
- fun for a function name.
- arg for a function argument.
- key for a keyboard key.
- file for a file name.
- path for a path (essentially the same as file).
- email for an email address.
- url for a URL.
- var for a variable name.
- envvar for the name of an environment variable.

See examples below.

You can simply add new classes by defining them in the theme, and then using them, see the example below.

```
## Some inline markup examples
cli_ul()
cli_it("{emph Emphasized} text")
cli_it("{strong Strong} importance")
cli_it("A piece of code: {code sum(a) / length(a)}")
cli_it("A package name: {pkg cliapp}")
cli_it("A function name: {fun cli_text}")
cli_it("A function argument: {arg text}")
```

```
cli_it("A keyboard key: press {key ENTER}")
cli_it("A file name: {file /usr/bin/env}")
cli_it("An email address: {email bugs.bunny@acme.com}")
cli_it("A URL: {url https://acme.com}")
cli_it("A variable name: {var mtcars}")
cli_it("An environment variable: {envvar R_LIBS}")
cli_end()
## Adding a new class
cli_div(theme = list(
 span.myclass = list(color = "lightgrey"),
  "span.myclass::before" = list(content = "["),
  "span.myclass::after" = list(content = "]")))
cli_text("This is {myclass in brackets}.")
cli_end()
```
<span id="page-15-1"></span>simple\_theme *A simple CLI theme*

#### Description

Note that this is in addition to the builtin theme. To use this theme, you can set it as the cli. theme option:

#### Usage

```
simple_theme(dark = "auto")
```
#### Arguments

dark Whether the theme should be optiomized for a dark background. If "auto", then cliapp will try to detect this. Detection usually works in recent RStudio versions, and in iTerm on macOS, but not on other platforms.

#### Details

options(cli.theme = cliapp::simple\_theme())

and then CLI apps started after this will use it as the default theme. You can also use it temporarily, in a div element:

cli\_div(theme = cliapp::simple\_theme())

#### See Also

[themes,](#page-17-1) [builtin\\_theme\(\)](#page-1-1).

<span id="page-15-0"></span>

#### <span id="page-16-0"></span>start\_app 17

#### Examples

```
cli_div(theme = cliapp::simple_theme())
cli_h1("Header 1")
cli_h2("Header 2")
cli_h3("Header 3")
cli_alert_danger("Danger alert")
cli_alert_warning("Warning alert")
cli_alert_info("Info alert")
cli_alert_success("Success alert")
cli_alert("Alert for starting a process or computation",
  class = "alert-start")
cli_text("Packages and versions: {pkg cliapp} {version 1.0.0}.")
cli_text("Time intervals: {timestamp 3.4s}")
cli_text("{emph Emphasis} and {strong strong emphasis}")
cli_text("This is a piece of code: {code sum(x) / length(x)}")
cli_text("Function names: {fun cliapp::simple_theme} and {arg arguments}.")
cli_text("Files: {file /usr/bin/env}")
cli_text("URLs: {url https://r-project.org}")
cli_h2("Longer code chunk")
cli_par(class = "r-code")
cli_verbatim(
  '# window functions are useful for grouped mutates',
  'mtcars %>%',
  ' group_by(cyl) %>%',
  ' mutate(rank = min_rank(desc(mpg)))')
cli_end()
cli_h2("Even longer code chunk")
cli_par(class = "r-code")
cli_verbatim(format(ls))
cli_end()
cli_end()
```
<span id="page-16-1"></span>start\_app *Start, stop, query the default cli application*

#### Description

start\_app creates an app, and places it on the top of the app stack.

#### <span id="page-17-0"></span>18 themes themes themes themes themes themes themes themes themes themes themes themes themes themes themes themes themes themes themes themes themes themes themes themes themes themes themes themes themes themes themes th

## Usage

```
start_app(
  theme = getOption("cli.theme"),
  output = c("message", "stdout"),
  .auto_close = TRUE,
  .envir = parent.frame()
)
stop_app(app = NULL)
default_app()
```
#### Arguments

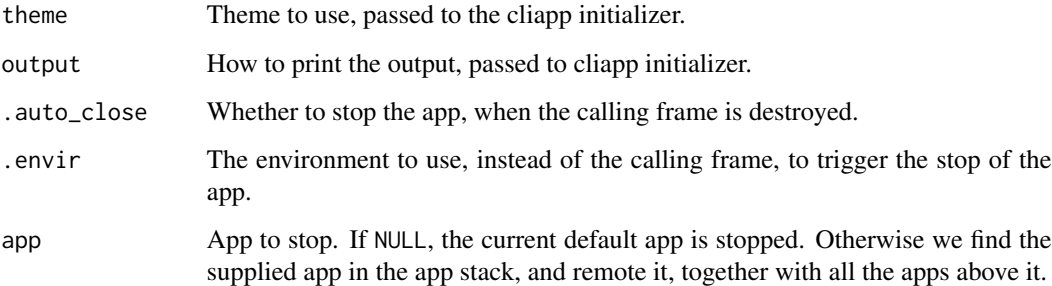

#### Details

stop\_app removes the top app, or multiple apps from the app stack.

default\_app returns the default app, the one on the top of the stack.

# Value

start\_app returns the new app, default\_app returns the default app. stop\_app does not return anything.

<span id="page-17-1"></span>themes *CLI themes*

# Description

CLI elements can be styled via a CSS-like language of selectors and properties. Note that while most of the CSS3 language is supported, a lot visual properties cannot be implemented on a terminal, so these will be ignored.

#### <span id="page-18-0"></span>themes and the state of the state of the state of the state of the state of the state of the state of the state of the state of the state of the state of the state of the state of the state of the state of the state of the

#### Adding themes

The style of an element is calculated from themes from four sources. These form a stack, and the styles on the top of the stack take precedence, over styles in the bottom.

- 1. The cliapp package has a builtin theme. This is always active. See [builtin\\_theme\(\)](#page-1-1).
- 2. When an app object is created via [start\\_app\(\)](#page-16-1), the caller can specify a theme, that is added to theme stack. If no theme is specified for  $start\_\text{app}()$ , the content of the cli. theme option is used. Removed when the corresponding app stops.
- 3. The user may speficy a theme in the cli.user\_theme option. This is added to the stack *after* the app's theme (step 2.), so it can override its settings. Removed when the app that added it stops.
- 4. Themes specified explicitly in  $\text{cli}_du(v)$  elements. These are removed from the theme stack, when the corresponding  $cli\_div()$  elements are closed.

#### Writing themes

A theme is a named list of lists. The name of each entry is a CSS selector. Most features of CSS selectors are supported here:, for a complete reference, see the selectr package.

The content of a theme list entry is another named list, where the names are CSS properties, e.g. color, or font-weight or margin-left, and the list entries themselves define the values of the properties. See [builtin\\_theme\(\)](#page-1-1) and [simple\\_theme\(\)](#page-15-1) for examples.

#### CSS pseudo elements

Currently only the ::before and ::after pseudo elements are supported.

#### Formatter callbacks

For flexibility, themes may also define formatter functions, with property name fmt. These will be called once the other styles are applied to an element. They are only called on elements that produce output, i.e. *not* on container elements.

#### Supported properties

Right now only a limited set of properties are supported. These include left, right, top and bottom margins, background and foreground colors, bold and italic fonts, underlined text. The content property is supported to insert text via ::before and ::after selectors.

More properties might be adder later.

Please see the example themes and the source code for now for the details.

#### Examples

Color of headers, that are only active in paragraphs with an 'output' class:

```
list(
```

```
"par.output h1" = list("background-color" = "red", color = "#e0e0e0"),
"par.output h2" = list("background-color" = "orange", color = "#e0e0e0"),
```

```
"par.output h3" = list("background-color" = "blue", color = "#e0e0e0")
\mathcal{L}
```
Create a custom alert type:

```
list(
  ".alert-start::before" = list(content = symbol$play),
 ".alert-stop::before" = list(content = symbol$stop)
\mathcal{L}
```
# <span id="page-20-0"></span>Index

builtin\_theme, [2](#page-1-0) builtin\_theme(), *[16](#page-15-0)*, *[19](#page-18-0)* cli\_alert, [2](#page-1-0) cli\_alert\_danger *(*cli\_alert*)*, [2](#page-1-0) cli\_alert\_info *(*cli\_alert*)*, [2](#page-1-0) cli\_alert\_success *(*cli\_alert*)*, [2](#page-1-0) cli\_alert\_warning *(*cli\_alert*)*, [2](#page-1-0) cli\_div, [4](#page-3-0) cli\_div(), *[14](#page-13-0)*, *[19](#page-18-0)*  $cli_d, 5$  $cli_d, 5$ cli\_dl(), *[14](#page-13-0)* cli\_end, [6](#page-5-0) cli\_end(), *[5](#page-4-0)*, *[7,](#page-6-0) [8](#page-7-0)*, *[12](#page-11-0)*, *[14](#page-13-0)*  $cli_h1, 6$  $cli_h1, 6$ cli\_h2 *(*cli\_h1*)*, [6](#page-5-0) cli\_h3 *(*cli\_h1*)*, [6](#page-5-0) cli\_it, [7](#page-6-0) cli\_it(), *[14](#page-13-0)* cli\_ol, [8](#page-7-0) cli\_ol(), *[14](#page-13-0)* cli\_par, [9](#page-8-0) cli\_par(), *[14](#page-13-0)* cli\_progress\_bar, [10](#page-9-0) cli\_text, [11](#page-10-0) cli\_ul, [12](#page-11-0) cli\_ul(), *[14](#page-13-0)* cli\_verbatim, [13](#page-12-0) console\_width, [13](#page-12-0) containers, *[4,](#page-3-0) [5](#page-4-0)*, *[7](#page-6-0)[–9](#page-8-0)*, *[12](#page-11-0)*, [14](#page-13-0) default\_app *(*start\_app*)*, [17](#page-16-0) glue::glue(), *[14](#page-13-0)* inline-markup, *[11](#page-10-0)*, [14](#page-13-0) progress::progress\_bar, *[10](#page-9-0)* simple\_theme, [16](#page-15-0) simple\_theme(), *[2](#page-1-0)*, *[19](#page-18-0)*

start\_app, [17](#page-16-0) start\_app(), *[19](#page-18-0)* stop\_app *(*start\_app*)*, [17](#page-16-0)

themes, *[2](#page-1-0)*, *[4](#page-3-0)*, *[16](#page-15-0)*, [18](#page-17-0)